**Université ZIANE Achour - Dielfa** Faculté des Sciences Exactes et Informatique Département de Physique Niveau : 2<sup>eme</sup>année L-Physique TC

Matière : Electronique Générale

### EMD - Date: 08/06/2019, Durée 1H30

## Répondez au choix sur deux exercices :

#### **Exercice 1 (10 points):**

Soit le schéma électrique suivant :

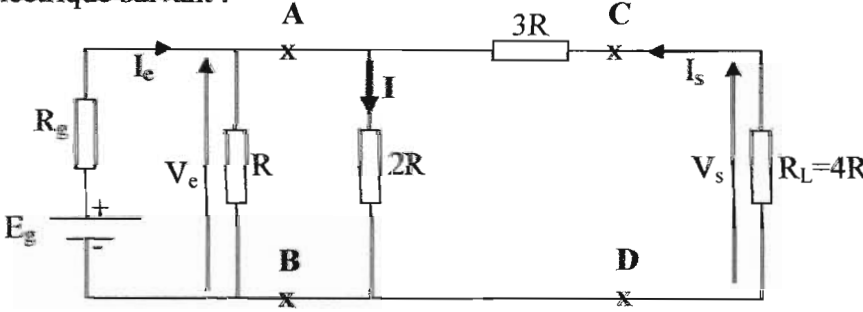

- 1) Indiquer par un dessin les trois différentes parties de circuit.  $\langle \cdot \rangle$
- 2) Quel est le type du générateur de ce circuit.  $\mathbb U$
- 3) Indique les différents récepteurs de circuit.  $\langle \hat{U} \rangle$
- 4) Calculer le générateur Thevenin ( $E'_{th}$ ,  $R'_{th}$ ) équivalent vu entre les deux points A et B. (2)
- 5) Calculer le courant qui circule dans la résistance  $(2R)$ .  $\Box$
- 6) Calculer le générateur Thevenin ( $E_{th}$ ,  $R_{th}$ ) équivalent vu entre les deux points C et  $D(\tilde{\mathcal{A}})$
- $\overline{2}$ ) Le circuit est-t-il adapté en puissance à R<sub>L</sub> en sortie.
- 8) Calculer la résistance équivalente ( $\mathbf{R}_{\epsilon q}$ ) de ce circuit (Sans la résistance interne du générateur  $R_g$ ).
- 9) Le générateur ( $E_g R_g$ ) est-t-il adapté en puissance à ( $R_{g}$ ) en entrée.

## Données :  $R=10K\Omega$ ,  $E<sub>g</sub>=20V$  et  $R<sub>g</sub>=1K\Omega$ .

#### **Exercice 2 (10 points):**

Soit le schéma électrique suivant :

On suppose que le condensateur C est initialement déchargé ( $q(t=0s)=0$ ),  $R_2$  une résistance variable et que la bobine (L,r) est une bobine idéale ( $r=0\Omega$ ).

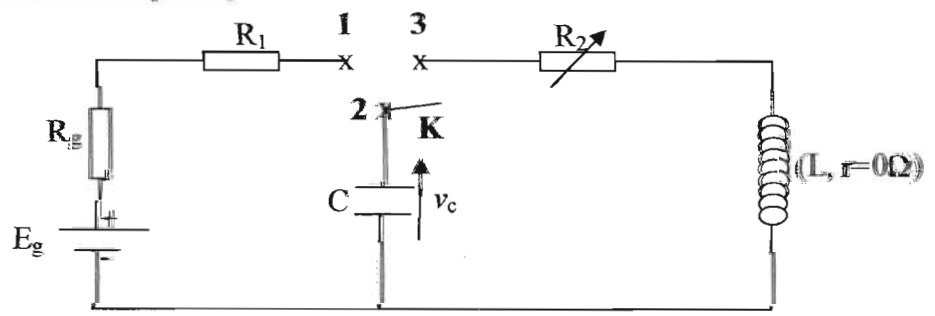

1) On suppose que l'interrupteur  $\bf{K}$  est entre les points 1 et 2.

## Examen de la matière- Electronique Générale

- a) Trouver l'équation différence en fonction de la charge du condensateur q(t).
- b) Résoudre cette équation différentielle, en utilisant la condition initiale (q( $t=0$ s)=0).  $\sqrt{4}$
- c) Calculer  $v_c(t)$  et  $i_c(t)$ .  $\boxed{\phantom{i}}$
- **d)** Tracer qualitativement le graphe  $v_c(t)$ . Donner une méthode de calcul de la constante  $\tau = (R_g + R_1)C$ .

2) On met l'interrupteur K est entre les points 2 et 3.

a) Montrer que l'équation différence qui régit ce circuit s'écrit sous la forme :

$$
\frac{d^2v_c}{dt^2} + \left(\frac{\omega_0}{Q}\right)\frac{dv_c}{dt} + \omega_0^2 v_c = A
$$
, les constants  $\omega_0$ ,  $Q$  et  $A$  à déterminer. (A)

- **b)** Que signifier les constantes  $\omega_0$  et  $Q$  (1)
- c) Réécrire cette équation différentielle en fonction q(t) sous la forme :

$$
\frac{d^2q}{dt^2} + (2\delta)\frac{dq}{dt} + \Omega_0^2 q = 0
$$
, à préciser les consantes:  $\delta$  et  $\Omega_0$ .

- d) Montrer que l'énergie totale emmagasinée dans (C et L) est conservée lorsque R<sub>2</sub>=0 $\Omega$ . ( $\bigcap$
- Montrer que cette même énergie totale est décroissante lorsque R2+0Ω.  $e)$
- Tracer qualitativement les graphes de q(t) dans les deux cas : lorsque ( $R_2=0\Omega$ ) et ( $R_2\neq 0\Omega$ )

# **Exercice 3 (10 points):**

Soit le schéma électrique suivant :

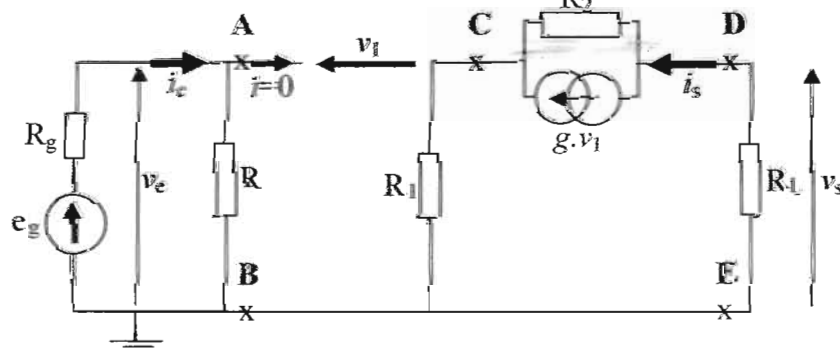

- 1) Indiquer par un dessin les trois différentes parties de circuit.
- 2) Indiquer les sources liées et indépendantes dans ce circuit.  $\left| \cdot \right|$
- 3) Quel est le type de ce quadripéle (passif ou actif). Justifier votre réponse.  $($   $/$
- 4) Calculer le générateur Thevenin (e' $_{\text{th}}$ , R' $_{\text{th}}$ ) équivalent entre A et B. ( $\cdot$ 1)
- 5) Calculer le générateur de tension équivalent entre C et D.
- 6) Dessiner le nouveau schéma simplifié équivalent.
- 7) Calculer le générateur Thevenin (eth, Rth) équivalem entre D et E.
- 8) Calculer  $R_L$  pour assurer l'adaptation en puissance en sortie.
- 9) Tracer qualitativement sur le même graphe les tensions  $e_2(t)$  et  $e_{tb}(t)$ . Conclute.

Données :  $e_g = E_g e^{i(\omega t)}$ ,  $R_g = 2K\Omega$ ,  $R = 1K\Omega$ ,  $R_1 = 0.2K\Omega$ ,  $R_2 = 10K\Omega$ ,  $g = 5mA/V$ .

Corrigé Appe-Bramon E.G 2018/2019 L2-Phys TC

EXONS1 (10pts) 1) trois parties du crait. IIs  $\sqrt{\frac{n_3}{n_1}}$  $\mathsf{V}_{\epsilon}$  $\prod R$   $\prod 2R$ 1 Generaleur Oquadripole (Q) Ocharge. Circuit dategue Boite hoire (2) Le généraleur de ce circuit et généraleur de tension continue 3 Les different recepteurs: R, 2R, 3R, RL. 1 De Calcul du gener teu Mereuin (En, Ri) entre Art B Le LicoAp Use = Et (tension à vide).  $R<sub>0</sub>$  $142$  $M_1$ M1:  $-59 + R_9e + R_1e = 0$ <br>
M2:  $-R_1e + C_{AB} = 0$ <br>  $+ C_{AB} = 0$ <br>  $+ C_{AB} = 0$ <br>  $+ C_{AB} = 0$  $\frac{(\Sigma_{ASo}}{\Sigma_{0}^{2}} = \frac{12}{R+R_{3}}$  =  $\frac{12}{R+R_{3}}E_{3}$  (dissement tensor)  $E_{\mu} = \frac{K}{12 + K_{\mu}}$  $(8,8)$ 

 $E_{th} = \frac{k}{k + k_{x}} E_{g}$ A.N  $E_{fq} = \frac{10}{10+1}$ ,  $20 = \frac{200}{11}$   $\Rightarrow$   $E_{fq} = 1818V$ 4-10 Calcul Rye  $140$  $P_{f} = \frac{1}{2}$ <br> $\left(\frac{1}{3}\right)$ , eu neut 12 **SAB** new talisant  $R_{14} = R_{9} / R_{12} = \frac{R_{3}R}{R_{11}R}$  $A = R_{14} = \frac{10.8}{10 + 10} = \frac{10}{11}$  $R_{t1} = \frac{K. K_{x}}{K + K_{x}}$  $dmc$  $2\frac{1}{14}$  $\int_R n_g$  $\frac{1}{2}$   $E_y$  $2we < \int \frac{E_{Hj}}{k_{Hj}} = 18,18 \text{ V}$ <br> $\int \frac{E_{Hj}}{k_{Hj}} = 0,91 \text{ K} - 2$ (5) Calcul du courant qui circule dans (212) le circuit donné peut être se simplifier communité.  $Reg = (R_L + 3R)/(2R)$  $\overline{3}$  $R_2 = 4R$  $212$ Ŕ

$$
\mu_{eq} = (R_{L} + 3R)1(2R) = (4R + 3R)11(2R) = (7R)11(2R)
$$
  

$$
\hat{h}_{eq} = \frac{(7R) \times (2R)}{(7R) + (2R)} = \frac{11R^{2}}{9R} = \frac{11R}{9} = \frac{11 \times 10}{9} = 15,55k2
$$

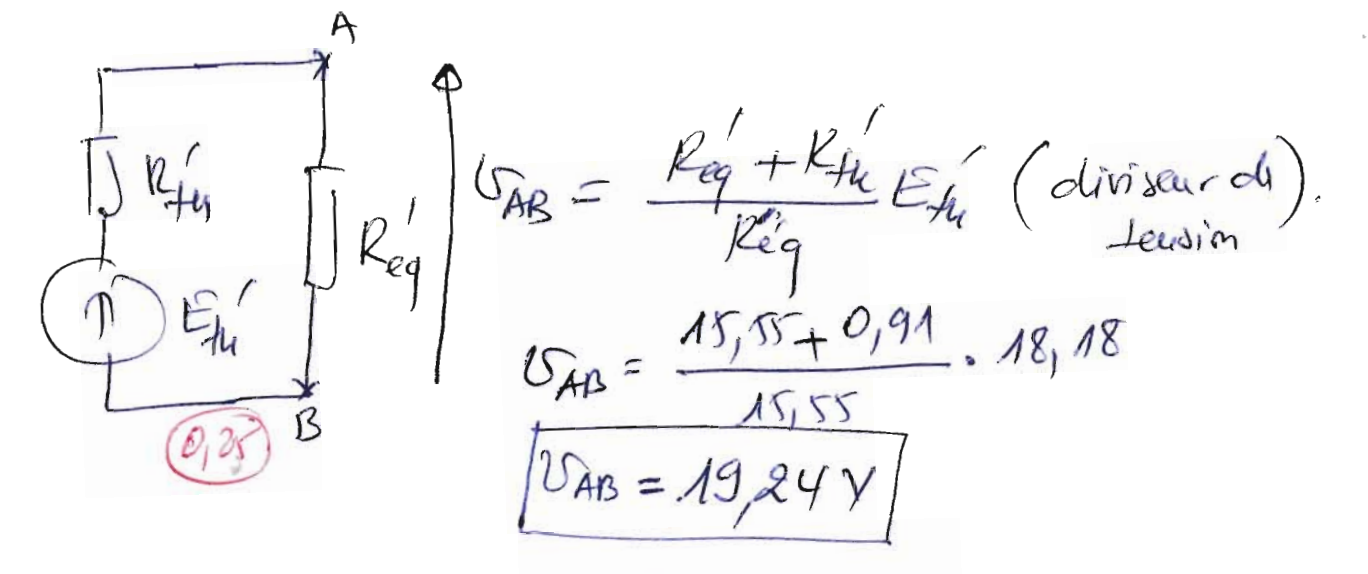

 $v_{AB} = (2R) \cdot I$  (loid dolin) = onc. Aussi

 $I = \frac{GAB}{2 \times 10}$ ,  $A \cdot N = I = \frac{19,24}{2 \times 10} = \frac{19,24}{20}$  $60$   $T = 0,96$  m A 6) Calcul du jour reteur Ahevenin (Ep, R4) en Sartie: 6.0)  $E_{\mu} = 2$  le Schien Suplié et :<br>  $\frac{1}{2}$  le Schien Suplié et :<br>  $\frac{1}{2}$  le Schien Suplié et :<br>  $\frac{1}{2}$  le  $\frac{1}{2}$  le  $\frac{1}{2}$  le  $\frac{1}{2}$  le  $\frac{1}{2}$  le  $\frac{1}{2}$  le  $\frac{1}{2}$  le  $\frac{1}{2}$  le  $\frac{1}{2}$  le  $\overline{D}$  $\mathcal{F}$ 

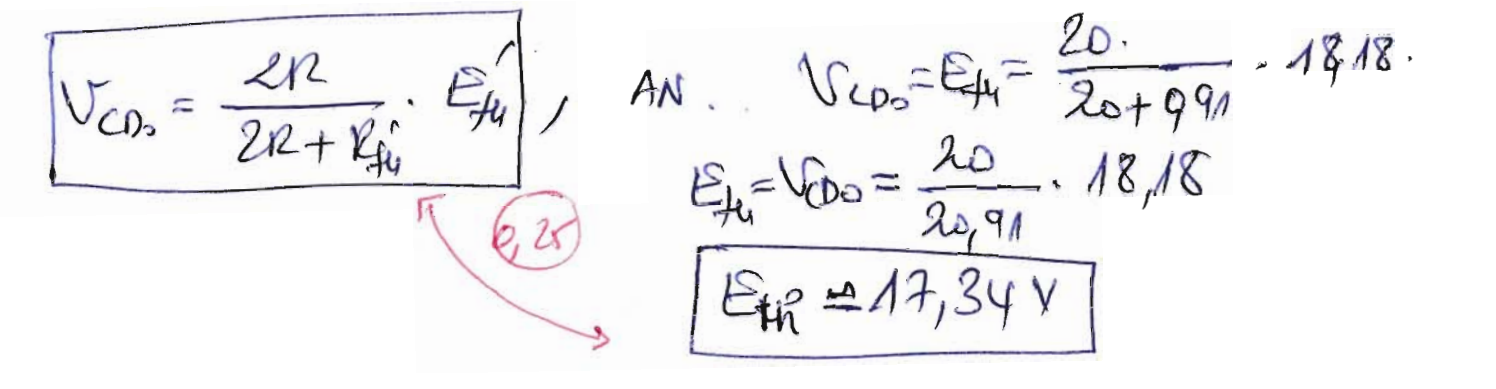

 $66)$   $R_{44} = 2$ 

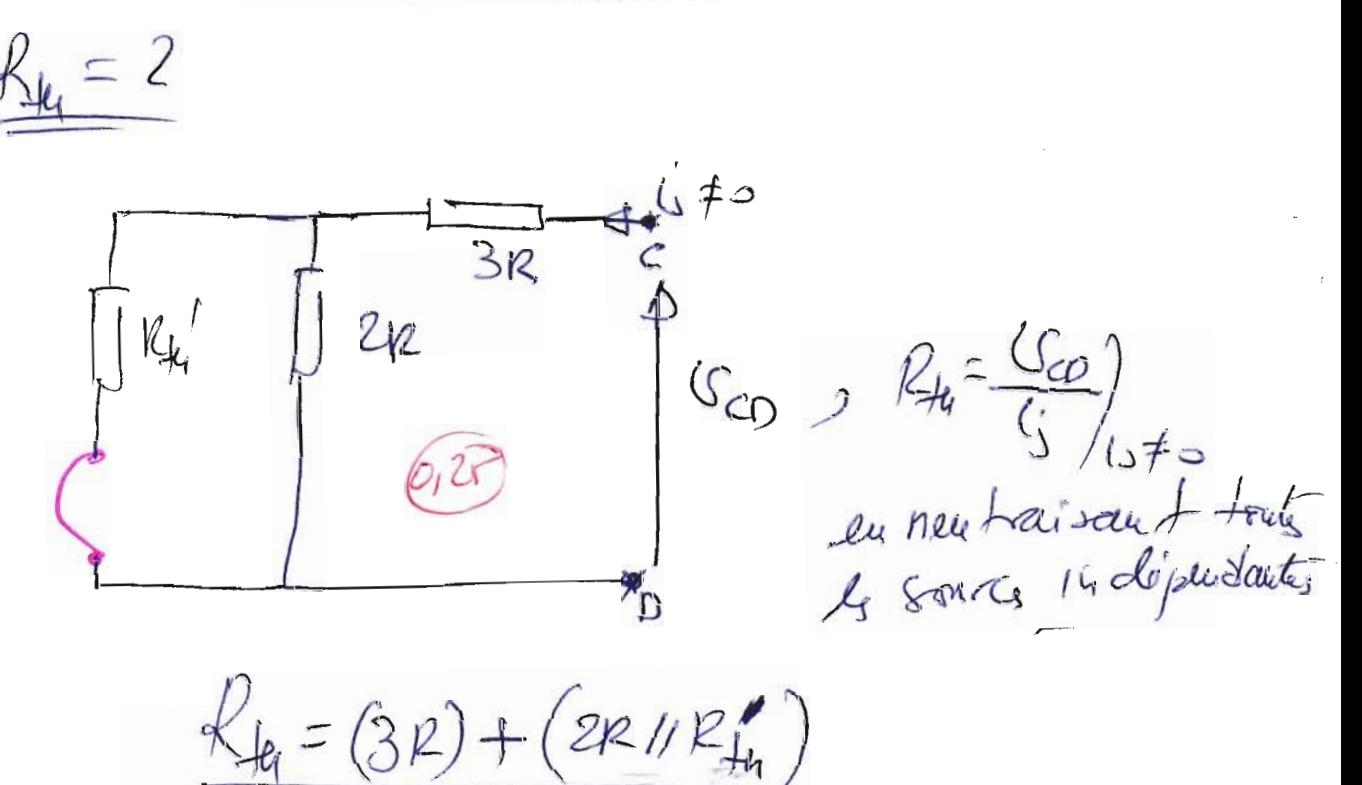

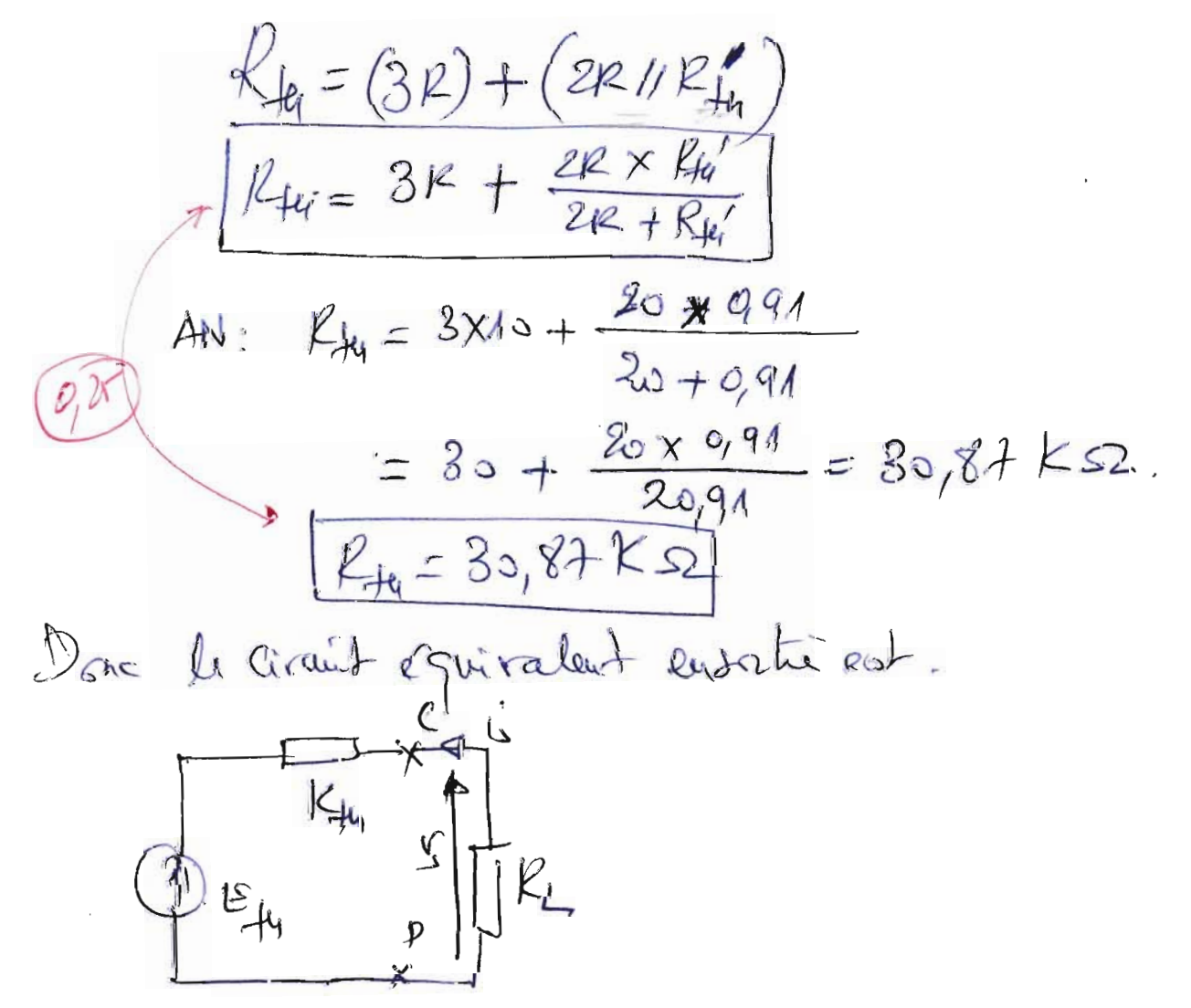

(A) le circuit n'est pas adapté en puissence à RI=YR puisque  $\begin{cases} R_{L} = 4R = 40k52 \ R_{H} = 30,87k2 \end{cases}$ ;  $\overline{R_{L}+R_{H}}$ Q Calcul de la resistance éguivalente du circuit (dans Reg)  $Reg = R1/(2R)/1 (3R+R_1)(0.5)$  $Ileg = (\frac{K.2K}{K+2K})/(7K) = \frac{2K^2}{3K}$ / $(4K) = \frac{2K}{3}$ / $(4K)$ Req =  $\frac{2x+1}{(2x+1)k}$  =  $\frac{14}{23}k$  =  $\frac{14}{23}k$  =  $\frac{14}{23}k$  $[leg = 6,08 KΩ [6]$ Donc le circuit equivalent en entrée est  $\frac{14}{7}$  Eg  $\frac{1}{7}$  Keg 9) Le générateur (159, Rg) n'est adapté en prinsieur a Japté du prinsieur ce  $R_9$  =  $ke^c_9$ .

 $ExovN2$ 1) interrupteur K est eutre la ponts 1 et 2;  $R_{3}$   $\frac{1}{1-\frac{1}{1-\frac{$  $\angle$   $\angle$  =  $\frac{dq}{dt}$  : drange du condense L'equation de la maille M: -Eg+ Rgi+Rji+ (5=0  $v_c + (kg + R_1)c = E_g$ , recuplaçant c= dq et G=2  $\frac{d}{dt} + (k_5 + k_1) \frac{dq}{dt} = E_g \Rightarrow \frac{dq}{dt} + \frac{1}{(k_5 + k_1)c} \cdot q = \frac{dG_g}{kg + k_1}$ psons  $\dot{q} = \frac{dq}{dt}$ . l'esustin diffuentielle et:  $\exp \left[ q^2 + \frac{1}{R_3 + R_3} \right] = \frac{E^2}{R_3 + R_3}$ , pan  $\overline{G} = (R_3 + R_3)C$ .  $\left( \dot{q} + \frac{1}{6} q = \frac{E_{g}}{R_{g}+R_{1}} \right)$  (equational) 1b) les substituts de l'equation differente la Créditate de la solution de l'equestre (E) est qui = q (+) + q (+) 94 (4) Solution homogenel Seur Secon membre) (92)

$$
\frac{q_{H}(t)=3}{4+2}=0 \Rightarrow \frac{dq}{dt}+\frac{1}{6}q=0 \Rightarrow \frac{dq}{dt}=-\frac{1}{6}q
$$
  
\n
$$
\Rightarrow \frac{dq}{q}=-\frac{1}{6}dt \Rightarrow \int \frac{dq}{q}=-\frac{1}{6}\int dt
$$
  
\n
$$
\Rightarrow \ln|q|=-\frac{1}{6}t+A
$$
, A:Qs.t.  
\n
$$
\Rightarrow |q|=\mathcal{E}^{\frac{1}{6}(\frac{1}{6}+A)}=q(1)=\mathcal{E}^{\frac{1}{6}(\frac{1}{6}+\frac{1}{6})}
$$
  
\n
$$
\Rightarrow |q_{H}(t)=k.\overline{e}^{\frac{1}{6}(\frac{1}{6}t)}=0.25
$$

Jet): methode de la variation de la constante  $k = k(+)$ 9 (4) est de la forme 9 (4) = le(4) = the solution de (6)  $\hat{q}(t) = k'(t)\bar{e}^{\frac{1}{6}} = \frac{1}{6}k(t)\bar{e}^{\frac{1}{6}}$ remplaçant q (+) et g°(+) dans (=):  $k^{1}(t)\cdot \bar{e}^{\frac{1}{2}t} + k(t)\cdot \bar{e}^{\frac{1}{2}t} + \frac{1}{6}k(t)\cdot \bar{e}^{\frac{1}{2}t} = \frac{E_{3}}{R_{3}+R_{1}}$  $|k'(1)| = \frac{\varepsilon_{\gamma}}{k_{0}+k_{1}} = \frac{\varepsilon_{\gamma}}{k_{0}}$   $|k(t)| = \frac{\varepsilon_{\gamma}}{k_{0}+k_{1}} \int e^{k/\tau} dt$ <br>  $\Rightarrow k(t) = \frac{\varepsilon_{\gamma}}{k_{0}+k_{1}} \cdot \frac{\varepsilon_{\gamma}}{\varepsilon_{\gamma}} \cdot \frac{\varepsilon_{\gamma}}{k_{0}+k_{1}}$ <br>  $\Rightarrow k(t) = \frac{\varepsilon_{\gamma}}{k_{0}+k_{1}} \cdot \frac{\varepsilon_{\gamma}}{\varepsilon_{\gamma}} \cdot \frac{\varepsilon_{\gamma}}{k_{0}+k$ 

$$
q_{\mu}(t) = \frac{\varepsilon_{3}z}{R_{3}+R_{1}} \cdot \frac{\varepsilon_{9}}{R_{3}+R_{1}} \cdot (R_{3}+R_{1}) \cdot C = \varepsilon_{9} \cdot C \cdot \sqrt{q_{\mu}(t)zR_{3}C}
$$
\n
$$
d\alpha c \quad q(t) = q_{\mu}(t) + q_{\mu}(t) \cdot \sqrt{q(t)} = k \cdot \overline{e}^{k} \cdot \overline{e} - C
$$
\n
$$
\varepsilon_{n} utilis \alpha u + l_{2} colation in its \alpha u, \beta u - \gamma(t) \cdot \overline{e}^{k} \cdot \overline{e} - C
$$
\n
$$
q(t=0) = k + \varepsilon_{g} \cdot C = 0 \Rightarrow k = \pm \overline{e} \cdot C
$$
\n
$$
d\alpha c \quad |q_{\mu}(t)| = k + \varepsilon_{g} \cdot C = 0 \Rightarrow k = \pm \overline{e} \cdot C
$$
\n
$$
d\alpha c \quad |q_{\mu}(t)| = \varepsilon_{g} \cdot C \cdot \overline{e}^{k} \cdot \overline{e}^{k} \cdot \overline{e}^{k}
$$
\n
$$
d\alpha c \quad |q_{\mu}(t)| = \frac{1}{\alpha} \Rightarrow \overline{e}^{k} \cdot \overline{e}^{k} \cdot \overline{e}^{k} \cdot \overline{e}^{k} \cdot \overline{e}^{k}
$$
\n
$$
d\alpha u \quad d\alpha u \quad d
$$

 $\ddot{\phantom{0}}$ 

 $\ddot{\phantom{0}}$ 

2) Interrupteur Keutse 2et 3  $\begin{picture}(120,115) \put(0,0){\line(1,0){155}} \put(15,0){\line(1,0){155}} \put(15,0){\line(1,0){155}} \put(15,0){\line(1,0){155}} \put(15,0){\line(1,0){155}} \put(15,0){\line(1,0){155}} \put(15,0){\line(1,0){155}} \put(15,0){\line(1,0){155}} \put(15,0){\line(1,0){155}} \put(15,0){\line(1,0){155}} \put(15,0){\line(1,0){155$  $C = \frac{1}{\sqrt{1-\frac{1}{2}}}$ C, R2, L Sont de recepteurs. 2-a) Equation differentielle,  $e^{equ\hat{q} + i\hat{q}}$  de la maille:  $v_{c} + v_{p} + v_{r} = 0$  ...  $\circled{v}$ on a  $v_c = \frac{q}{2}$   $\Rightarrow q = c$ .  $v_c = \frac{dq}{dt} = c = c \frac{d c_c}{dt}$  $\Rightarrow [c = c \frac{dv_c}{dt}]$  $l'$ equation 1 decreerts  $U_c + k_2 \overline{t_+} L \frac{di}{dt} = 0$  $15c+R_2C\frac{dIc}{dt}+L\frac{d}{dt}\left(C\frac{dIc}{dt}\right)=0$  $U_{c} + R_{2}C \frac{dC_{c}}{dt} + LC \frac{d^{2}C_{c}}{dt^{2}} = 0$  $\frac{d^{2}C_{c}}{dt^{2}} + \frac{p_{2}}{1} \frac{dC_{c}}{dt} + \frac{1}{16} C_{c} = 0$ Posme  $w^2 = \frac{1}{1}$ donc  $\frac{w_{0}}{Q}=\frac{R_{2}}{L}$  =  $Q=\frac{w_{0}}{R_{2}}$  =  $Q=\frac{w_{0}L}{R_{2}}$  $Q=\frac{1}{\sqrt{L}c}\cdot\frac{L}{R_{2}}=\sqrt{\frac{L^{2}}{L-c}}\cdot\frac{1}{R_{2}}\Rightarrow Q=\sqrt{\frac{L}{c}}\cdot\frac{1}{R_{2}}\cdot\frac{1}{\text{de guelet}}$  $sgnc : \left| w_{o}^{2} = \frac{1}{Lc} \right|$ ,  $Q = \frac{w_{o}L}{k_{o}} = \sqrt{\frac{L}{c}} \cdot \frac{1}{k_{i}}$ ;  $A = \phi \left( \frac{a}{c} \right)^{2s}$ 

 $22/10 = 1$   $w_0^2 = \frac{1}{LC}$  as  $w_0 = \frac{1}{\sqrt{LC}}$ : pulsation propre  $\left(\frac{1}{C}\right)^2$ Q = Wol : factour de quelité (01) 2-01 Equation differentialle en q (+):  $v_c = \frac{q}{c}$  as  $q = c \cdot c_c$  $\frac{d^2U_c}{dt^2} + \frac{R^2}{L} \frac{dU_c}{dt} + \frac{1}{LC} U_c = 0$  $\left(\frac{d^{2}}{dt}(\frac{q}{c})+\frac{r^{2}}{L}\cdot\frac{d}{dt}(\frac{q}{c})+\frac{1}{Lc}(\frac{q}{c})=0\right)QW$  $\frac{1}{C}\left[\frac{d^{2}q}{dt^{2}}+\frac{pz}{L}\frac{dq}{dt}+\frac{1}{LC}q\right]=0$  =  $\frac{q^{2}-l^{2}q^{2}}{L^{2}}q+\frac{1}{LC}q=0$  $2wec$   $q^2 - \frac{d^2q}{dt^2}$ ,  $q^2 - \frac{dq}{dt}$  $\ddot{q}$  + 28  $\ddot{q}$  + 2  $q$  = 0.  $Q\ddot{u}$  $\frac{\rho a_1}{\rho a_2}$  Louparaism:  $2\xi = \frac{\rho a_2}{L}$ ,  $\frac{\Omega^2}{L} = \frac{1}{LC}$ . dac  $S = \frac{R_2}{2L}, \Omega_0^2 = \frac{R_0^2}{LC}$  (2)  $2r$ ) 2-0) : Energie emmagaginée dans Cet L) lorsque 15 = 0  $C - \frac{1}{1}$   $\frac{1}{2}$   $\frac{1}{3}$   $\frac{1}{2}$   $\frac{1}{2}$ losque R=0: l'équation prendre 9+3° q=0.  $\ddot{q} + cy^2 q^2$   $\ddot{q}$   $\ddot{q}$   $\ddot{q}$   $\ddot{q}$  $\mathcal{E}_{f} = \mathcal{E}_{e} + \mathcal{E}_{m} = \frac{1}{2} C \mathcal{E}_{e}^{2} + \frac{1}{2} L_{L}^{2}$  $j$   $\mathcal{L}_{c} = \mathcal{C}_{L} = \mathcal{C}$ complaint to state day days

 $\frac{dS_f}{dt} = CV_c \cdot V_c + L i \frac{dS}{dt} = CV_c \frac{dV_c}{dt} + L i \frac{di}{dt}$ <br>=  $V_c$  (c  $\frac{dV_c}{dt}$ ) + L i  $\frac{di}{dt} = V_c i + L i \frac{di}{dt}$ <br>=  $i (V_c + L \frac{di}{dt})$  $= i (6c + L \frac{di}{dt}).$  $\frac{d\xi_t}{dt} = \lambda' \left( \frac{q}{c} + L \frac{d}{dt} \left( \frac{dq}{dt} \right) \right) = \lambda' \left( \frac{q}{c} + L \frac{d\dot{q}}{dt} \right) = ?$ En cetilisant l'equation diff du cimits 9<sup>0</sup>+ eg 29=0  $\frac{1}{q} + \frac{1}{LC}q = 0$  =  $\frac{1}{q} + \frac{q^{2} + 1}{C}q = 0$ <br>=  $\frac{1}{q} + \frac{q^{2} + 1}{C}q = 0$  $\frac{d\xi_{r}}{dt} = i\left(L\frac{dq'}{dt} + \frac{q}{C}\right) = 0 \Rightarrow \boxed{\xi_{r}(t)=cte}.$  $0,0$ donc lossque le == (par d'iffet residint) Clemegu emagersinée dans cette est conservée). 20) Montars Et sera décreasante lorsque Ret= 3  $\frac{dS_+}{dt} = x \left( L \frac{d^2 q}{dt^2} + \frac{q}{C} \right).$ 

$$
u_{eq}u_{4}\hbar\omega d\theta = \frac{d^{2}q}{dt^{2}} + \frac{p_{2}}{L} \frac{dq}{dt} + \frac{1}{L}q = 0.
$$
\n
$$
\left(\frac{1}{L} \frac{d^{2}q}{dt^{2}} + \frac{q}{L}\right) + p_{2} \frac{dq}{dt} = 0
$$
\n
$$
\frac{d^{2}r}{dt^{2}} + \frac{q}{L} + p_{3} \frac{dq}{dt} = 0
$$
\n
$$
\frac{d^{2}r}{dt^{2}} + \frac{q}{L} + p_{4} \frac{dq}{dt} = 0
$$
\n
$$
\frac{d^{2}r}{dt^{2}} = \frac{1}{\frac{dr}{dt} + \frac{q}{L}} = -p_{4} \lambda^{2} < 0
$$
\n
$$
\frac{d^{2}r}{dt^{2}} = -p_{4} \lambda^{2} < 0
$$
\n
$$
\frac{d^{2}r}{dt^{2}} = -p_{4} \lambda^{2} < 0
$$
\n
$$
\frac{d^{2}r}{dt^{2}} = -p_{4} \lambda^{2} < 0
$$
\n
$$
\frac{d^{2}r}{dt^{2}} = -p_{4} \lambda^{2} < 0
$$
\n
$$
\frac{d^{2}r}{dt^{2}} = -p_{4} \lambda^{2} < 0
$$
\n
$$
\frac{d^{2}r}{dt^{2}} = -p_{4} \lambda^{2} < 0
$$
\n
$$
\frac{d^{2}r}{dt^{2}} = -p_{4} \lambda^{2} < 0
$$
\n
$$
\frac{d^{2}r}{dt^{2}} = -p_{4} \lambda^{2} < 0
$$
\n
$$
\frac{d^{2}r}{dt^{2}} = -p_{4} \lambda^{2} < 0
$$
\n
$$
\frac{d^{2}r}{dt^{2}} = -p_{4} \lambda^{2} < 0
$$
\n
$$
\frac{d^{2}r}{dt^{2}} = -p_{4} \lambda^{2} < 0
$$
\n
$$
\frac{d^{2}r}{dt^{2}} = -p_{4} \lambda^{2} < 0
$$
\n
$$
\frac{d^{2}r}{dt^{2}} = -p_{4} \lambda^{2} < 0
$$
\n
$$
\frac{d^{2}r}{dt^{2}} = -p_{4} \
$$

 $Exon's (10 point)$ 

() Les trois partier du Circuit.  $R_L$  $K_1$ Qualitri pole - Boite noice Géré a leur Charge. 2) Les Sources liées genéraler de Correct Controlle par (1 Sairce)  $\omega$ la leusion vi. -: généraleur b) les sources indépendantes de feudios.  $(1$  Source) 3 le type de la quadrifée et quadrips le actif  $act.$ ). 4 Canère Jeux Auveuin (exi) Mix) entre Art B.  $(c'=0)$  ;  $(c'=c')$  $4 - 9$   $9$ 经产  $C_{AB_O} = Ef_4 = \frac{12}{14+12}$ .  $Rg$  (diviseur de leusion).  $E_{14} = \frac{R}{R_9 + R}$ eg =  $\frac{1}{2 + 1}$ ·eg =  $\frac{1}{3}$ eg.

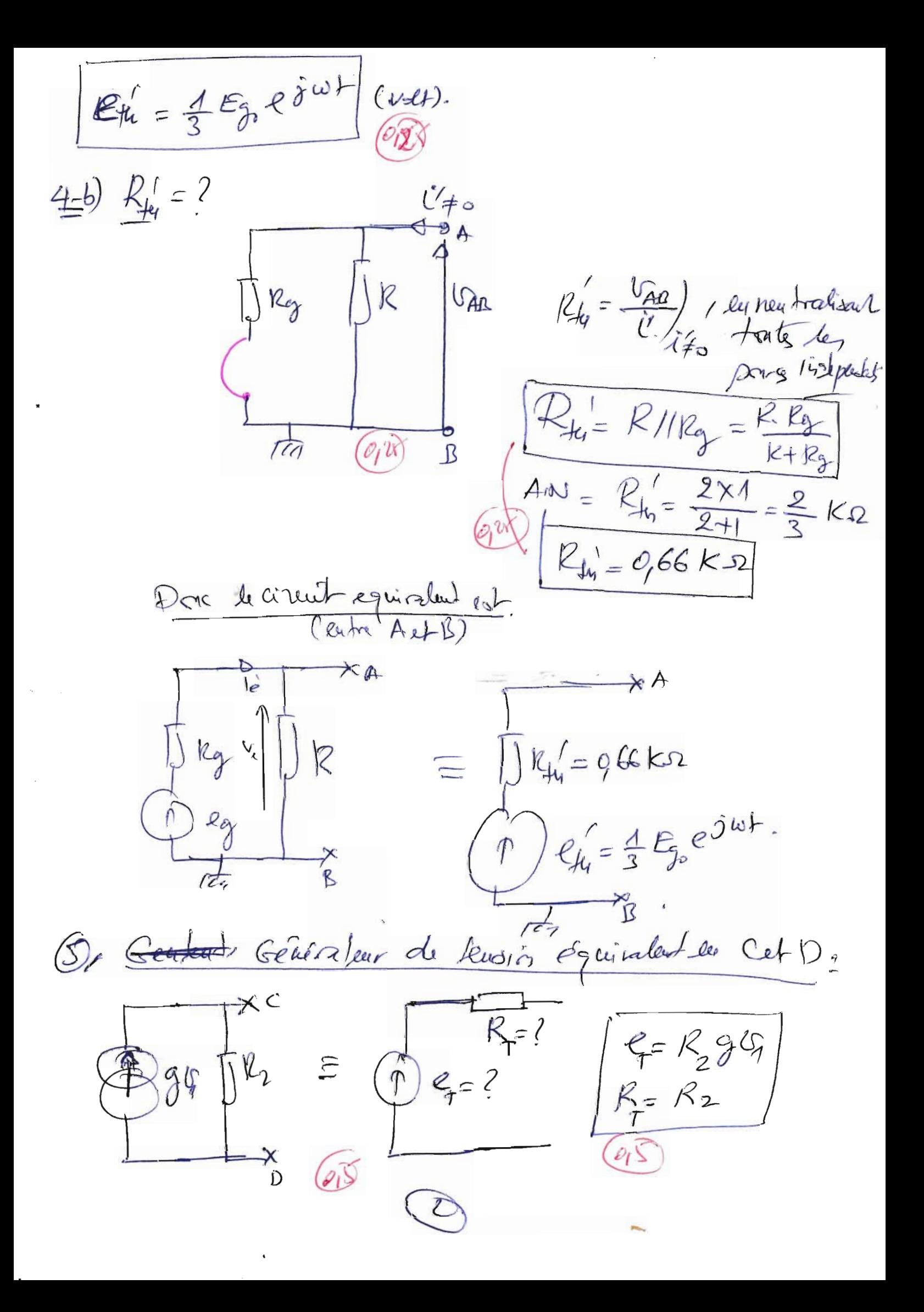

6 Schéma Simplifié éguivalent,

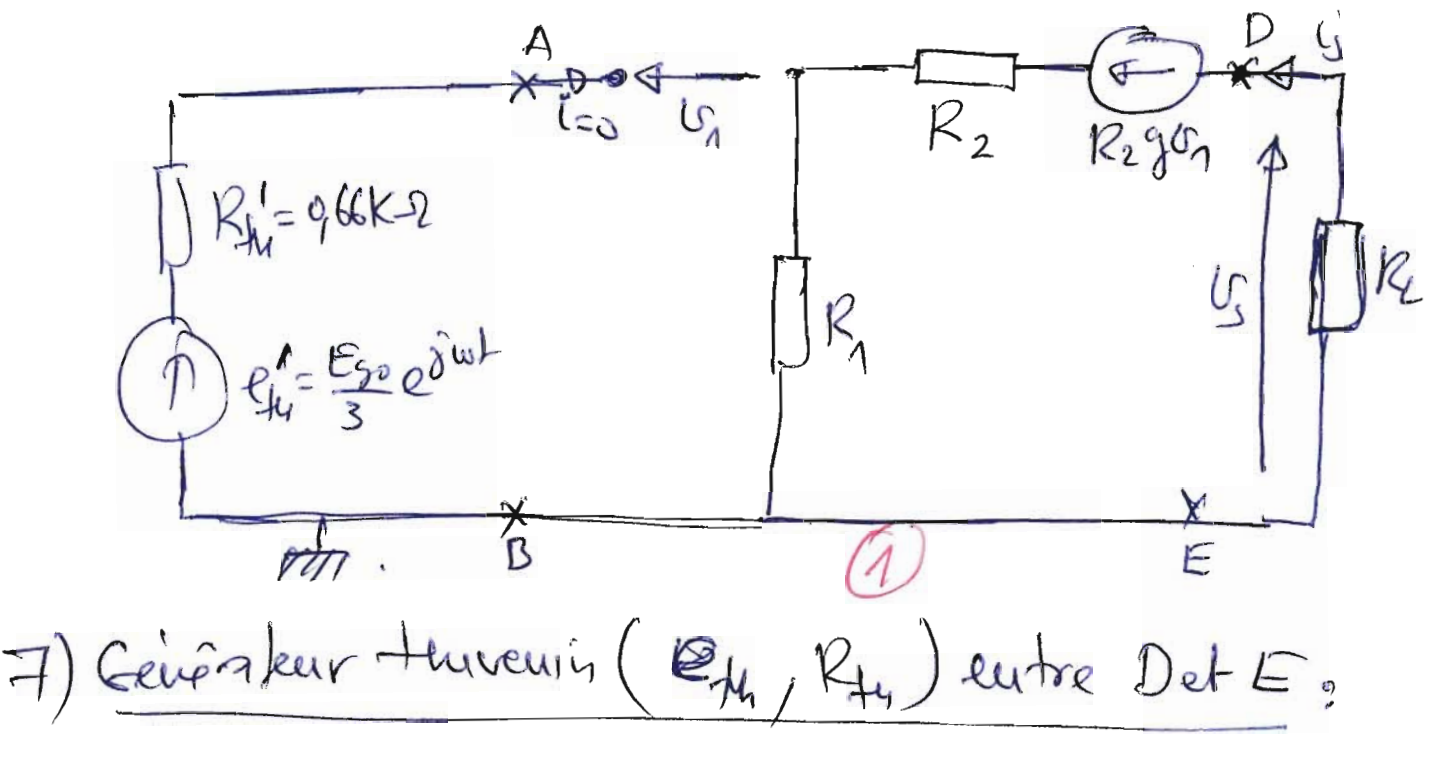

 $A = \left( \begin{array}{c} 1 \\ 2 \end{array} \right)$ 

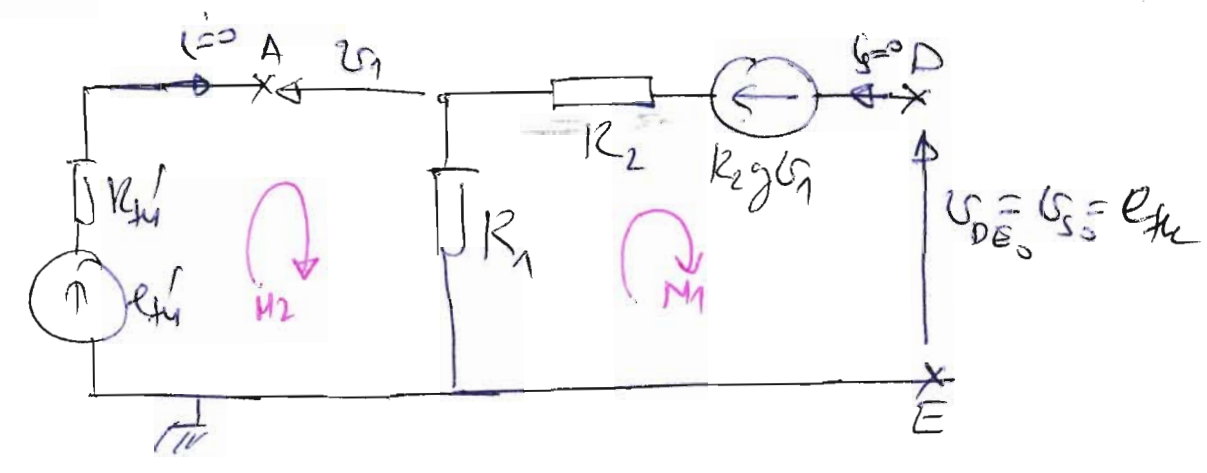

 $e_{4} = v_{0} = v_{s}$  (Leusin de sortu à vide)

 $\frac{1}{2\sqrt{2}}\left(\frac{1}{16} + \frac{1}{16}\right)^{2}-\frac{1}{16}\left(\frac{1}{16} + \frac{1}{16}\right)^{2}-\frac{1}{16}\left(\frac{1}{16} + \frac{1}{16}\right)^{2}-\frac{1}{16}\left(\frac{1}{16} + \frac{1}{16}\right)^{2}-\frac{1}{16}\left(\frac{1}{16} + \frac{1}{16}\right)^{2}-\frac{1}{16}\left(\frac{1}{16} + \frac{1}{16}\right)^{2}-\frac{1}{16}\left(\frac{1}{16} + \frac{1}{16}\right)^{2$ 

donc  $2S_{50} = -K_2 g^2 G_W$  =  $R_4 = U_4 = -K_2 g \cdot \frac{E_{30} g}{2} e^{\frac{1}{2} w + \frac{1}{2}}$  $R_{k_1} = -\frac{1}{3} g R_{2} E_{3} e j \omega + (v_{eff})$ ;  $-1 = e j \pi$ 

$$
l_{4a} = \frac{1}{3} g R_{2} E_{g_{o}} e \hat{J}(\omega t + \pi) \cos t
$$
  
\n $lim_{a \to N} : l_{4a} = \frac{1}{3} s.100 e \hat{J}(\omega t + \pi) \frac{1}{3} l_{4a} = 16,66. E_{g_{o}} e \hat{J}(\omega t + \pi)$ 

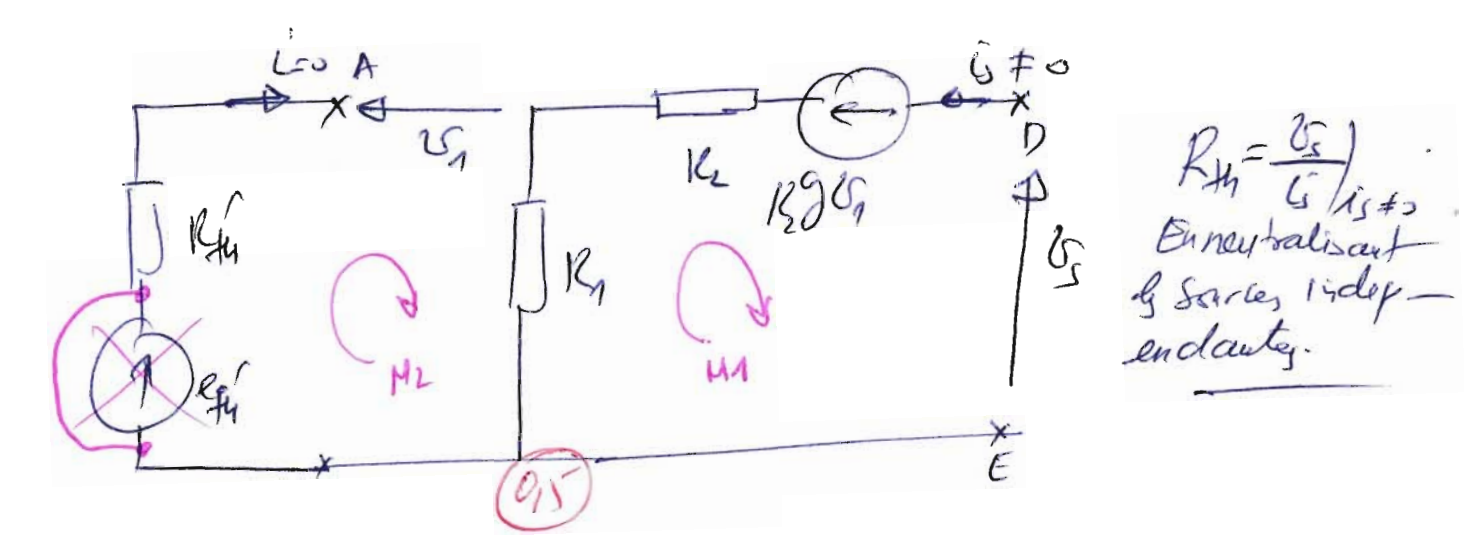

 $- k_1 \xi + k_2 \xi + k_3 \xi + \xi - 0$  $M(1:)$  $R_{44}^{1/7}$  +  $C_1 + R_4$  ( $i = 0$  =  $0$  =  $R_1$  ( $i = 0$  $M2$ !

 $(3) N11! - (k_1 + k_1) k_1 + k_2 (k_1 - k_1) + k_3 = 0$  $-(k_1 + k_2 + 1)k_2k_1)(k_1 + k_2 = 0$  $U_{s} = [k_{1} + k_{2} + k_{3}k_{4}] (k_{1} - k_{1} - k_{2} - k_{3} + k_{4} + k_{5} + k_{6}k_{1}$  $R_{14} = R_1 + R_2 + 3R_1R_2$  . AN,  $R_1 = 9.2 + 10 + 5.92.10$  $(x)$   $R_{H} = 20, 2K - 2$ Dan le délieur equivalent ensorté (entre DETE)  $a$ uec  $e_{f_4} = 16,66e_3$  et  $R_{f_4} = 20,2K\Omega$ 

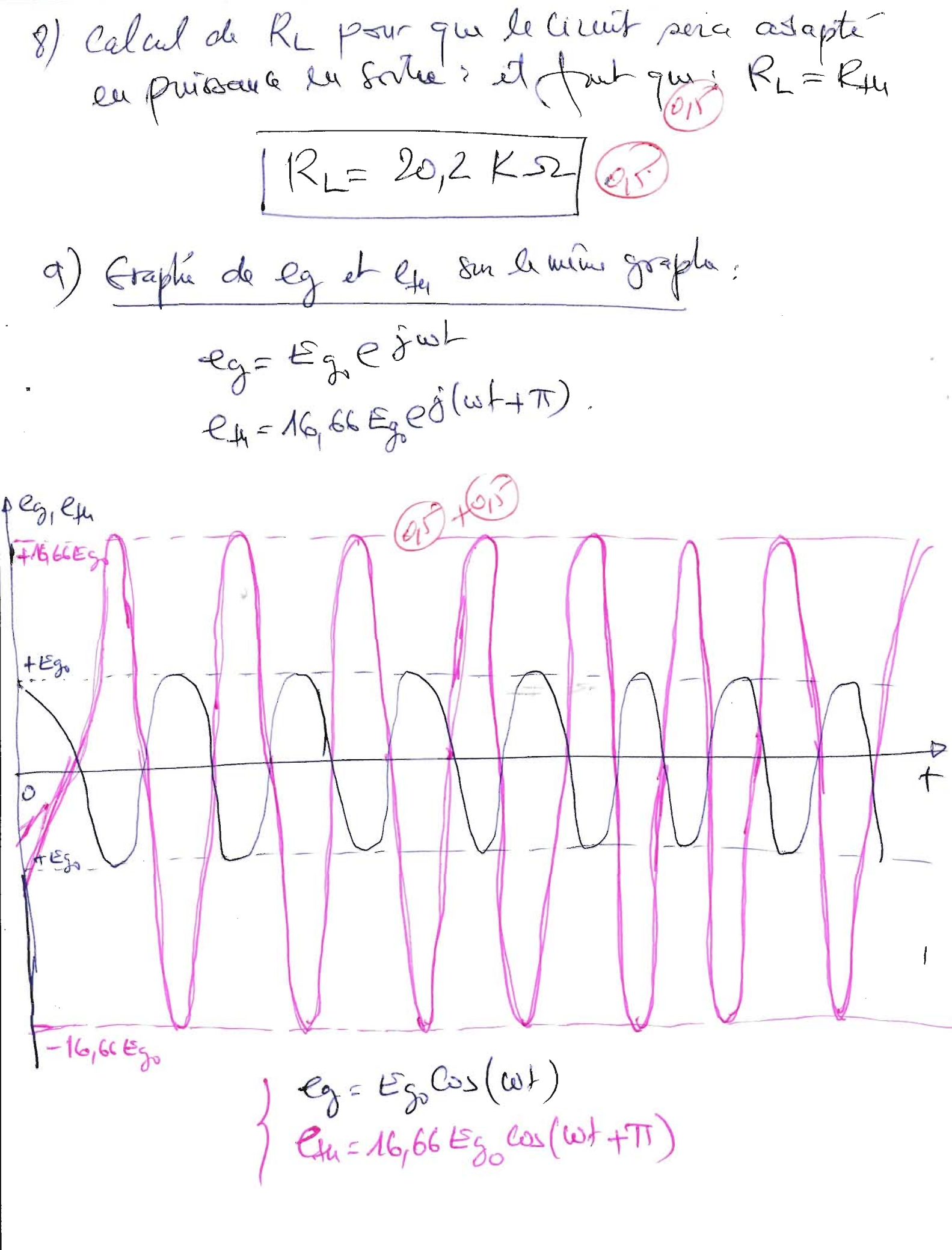